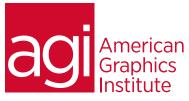

# Microsoft Expression Web Training Class - Introduction

This introductory Microsoft Expression Web training course combines practical hands-on exercises with an overview of Expression Web's tools for building and maintaining web sites that include multiple pages as well as images and links. In this class, you'll also discover how to create CSS based Web content and update and maintain web sites using Expression Web.

# What you'll learn in this training course

- Basics about websites and how they work
- Introduction to HTML
- Role of web browsers
- The Expression Web workspace
- How to build a new site using Expression Web

## Audience for this training course

- How to add text and images using Expression Web
- How to style your pages using CSS
- How to use tables within design, and how to edit, and modify table styles, structures and sizes
- How to upload and manage your site

This Introduction Microsoft Expression Web training class is for professionals looking to create CSS based Web content and update and maintain web sites using Expression Web.

### Training course duration

This class is a one day in length. It runs from 9:30 am- 4:30 pm. Lunch break is approximately from noon - 1:00 pm.

### Training course curriculum

This training course uses provided lesson files and instructor selected resources.

# Enrolling in this Microsoft Expression Web Training Class - Introduction

You can register for this training class online at <u>agitraining.com</u>, or by calling 781-376-6044 or 800-851-9237.

### Locations for this Microsoft Expression Web Training Class - Introduction

You can attend classes at your training centers located in Boston, New York City, Philadelphia, on site at your office, or on-line. You can select the course location at the time of your registration.

### Private and customized training course options

This training course can be offered as a private class for groups or individuals, and the content can be customized to meet your specific needs. You can call to speak with a training representative at 781-376-6044 or 800-851-9237 to discuss customizing this training course.

## Goals and objectives for this training course

American Graphics Institute is focused on providing high-quality training courses for your professional development. We provide regularly scheduled small group courses along with private or customized training.

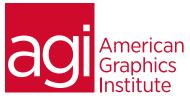

# Microsoft Expression Web - Introduction class topics:

## Expression Web Overview

How web sites work Domain names and IP addresses Servers and web hosts The role of web browsers An introduction to HTML Exploring the Expression Web workspace

## Setting up a new site using

Expression Web Creating a new site Advanced site-creation options Defining page properties Work views A look at the Folder List panel Using the Site View

# Adding text and images in Expression

#### Web

Adding and pasting text formatted in Word An introduction to CSS Previewing pages in a web browser Understanding and creating hyperlinks Using the Toolbox Working with the Common toolbar Creating lists Inserting images Understanding image resolution and formats Linking images

## Styling your pages with CSS

Using the Style Application toolbar Using the Apply and Manage Styles panel Creating new styles Advanced text formatting with CSS Contextual and pseudo-class selectors Internal versus external style sheets Attaching an external CSS to your page

# Working with tables using Expression

Web

Using tables in web design Selecting table elements Modifying table size Modifying table structure Creating a table Formatting: HTML vs. CSS Advanced CSS styling of tables Reusing CSS for other tables

## Uploading and managing your site

Working with the Publishing settings Creating a remote connection Viewing files on a remote web server Transferring files with Get and Put Optimizing HTML Checking for links site-wide Using SuperPreview to test cross-browser compatibility Generating site reports Optimizing pages for launch Search Engine Optimization